# **TriNetX Clinical Query Tool**

Patricia Kovatch, Dean Sharon Nirenberg, MD, Lead Physician Informaticist Naomi So MD, Physician Informaticist Scientific Computing and Data Icahn School of Medicine at Mount Sinai

January 10, 2024

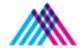

Icahn School of Medicine at Mount Sinai

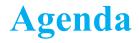

- 1. The Mount Sinai Data Warehouse
- 2. Introduction to TriNetX Cohort Query Tool
- 3. Building a Query in TriNetX
- 4. MSDW Custom Data Set Request

## **Mount Sinai Data Warehouse**

# Scientific Computing FAIR Principles for Data

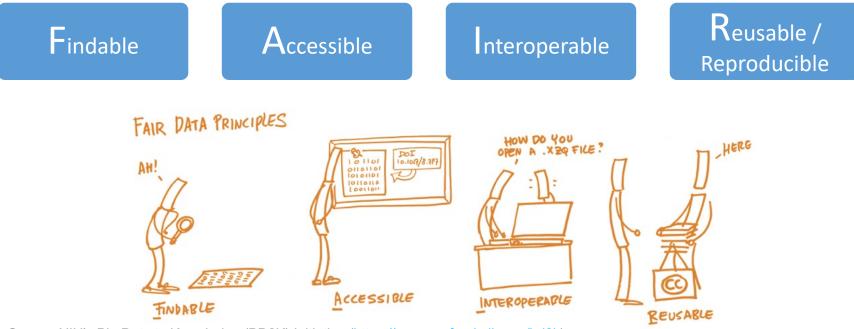

Source: NIH's Big Data to Knowledge (BD2K) Initiative (https://commonfund.nih.gov/bd2k)

Image Source: <a href="https://book.fosteropenscience.eu/">https://book.fosteropenscience.eu/</a>

#### Mount Sinai Data Warehouse Ecosystem

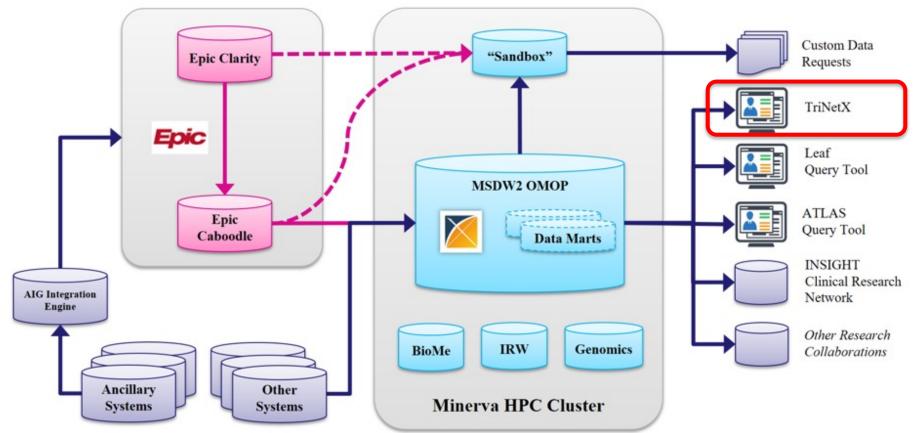

### **OMOP Common Data Model Requirements**

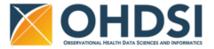

1. Standardize data structure via common format

2. Standardize data content via mapping EHR codes to standard healthcare vocabularies

|               | Person<br>Observation_period       | Standardized health<br>system data | Standardized<br>metadata            | OMOP<br>Domain          | Standard<br>Vocabularies     | Non-standard<br>Vocabularies   |
|---------------|------------------------------------|------------------------------------|-------------------------------------|-------------------------|------------------------------|--------------------------------|
|               | Visit_occurrence                   | Location     Location_history      | CDM_source<br>Metadata              | Condition               | SNOMED-CT                    | ICD-10-CM, ICD-9-CM            |
|               | Visit_detail                       | Care_site                          | Standardized                        | Drug                    | RxNorm, CVX                  | ATC, NDC, Multum               |
| clinical data | Condition_occurrence Drug_exposure | Provider Standardized derived      | vocabularies Concept                | Measurement             | LOINC                        | SNOMED-CT,<br>Nebraska Lexicon |
|               | Procedure_occurrence               | elements<br>Condition_era          | Vocabulary                          | Procedure               | CPT4, HCPCS, ICD-10-PCS      | ICD-9-Proc                     |
| -             | Device_exposure                    | Drug_era                           | Domain                              | Observation             | SNOMED-CT, LOINC             | ICD-10-CM, ICD-9-CM            |
| Standardized  | Measurement Note                   | Dose_era Results schema            | Concept_class Concept_relationship  | Race,<br>Ethnicity      | OMOP Race, OMOP<br>Ethnicity | SNOMED-CT,<br>Nebraska Lexicon |
| St.           | Note_NLP                           | Cohort<br>Cohort_definition        | Relationship Concept_synonym        | Provider<br>(Specialty) | NUCC, Medicare Specialty     | SNOMED-CT,<br>Nebraska Lexicon |
|               | Observation                        | Standardized health<br>economics   | Concept_ancestor                    | Route                   | SNOMED-CT                    | Nebraska Lexicon               |
|               | Specimen<br>Fact_relationship      | Cost<br>Payer_plan_period          | Source_to_concept_map Drug_strength | Unit                    | UCUM                         | SNOMED-CT,<br>Nebraska Lexicon |

https://ohdsi.github.io/CommonDataModel/cdm60.html#Clinical\_Data\_Tables

#### **MSDW Data Contents (***examples as of Nov 2023***)**

| OMOP Table           | Record Type                             | Distinct Patients | Record Count  |
|----------------------|-----------------------------------------|-------------------|---------------|
| person               | Patient Demographics                    | 11,618,055        | 11,618,055    |
| death                | Patient Date of Death                   | 48,349            | 48,349        |
| visit_occurrence     | Mobile Unit Encounter                   | 77,079            | 126,565       |
| visit_occurrence     | Inpatient Hospitalization from ED Visit | 293,832           | 560,477       |
| visit_occurrence     | Hospital Outpatient Visit               | 929,432           | 2,610,177     |
| visit_occurrence     | Urgent Care Visit                       | 7,076             | 7,602         |
| visit_occurrence     | ED Visit                                | 1,197,045         | 2,920,056     |
| visit_occurrence     | Inpatient Hospitalization               | 624,675           | 935,809       |
| visit_occurrence     | Chart Documentation Event               | 5,688,703         | 93,774,141    |
| visit_occurrence     | Outpatient Visit                        | 4,264,078         | 78,712,464    |
| visit_occurrence     | Telehealth Visit                        | 656,059           | 2,801,848     |
| condition_occurrence | Hospital Problem                        | 879,697           | 3,283,115     |
| condition_occurrence | Encounter Diagnosis                     | 4,039,195         | 110,395,725   |
| condition_occurrence | Problem List                            | 2,347,872         | 12,481,579    |
| condition_occurrence | Billing Diagnosis                       | 2,392,793         | 51,295,990    |
| measurement          | Vital Signs                             | 3,592,852         | 607,783,616   |
| measurement          | Flowsheet Measurement                   | 1,710,926         | 200,514,861   |
| measurement          | Lab Component Result                    | 3,980,934         | 1,002,803,421 |

See MSDW website for the complete list: https://labs.icahn.mssm.edu/msdw/data-sources/

## **Introduction: TriNetX Cohort Query Tool**

#### **Clinical Query Tools - Overview**

|                    | Leaf                                                                                                    | ATLAS                                                                                                    | TriNetX                                                                                                    |
|--------------------|----------------------------------------------------------------------------------------------------|----------------------------------------------------------------------------------------------------|----------------------------------------------------------------------------------------------------|
| Description        | Web-based, lightweight drag-and-<br>drop cohort query tool that quickly<br>analyzes population demographics                               | A web-based cohort query tool for<br>database exploration, standardized<br>vocabulary browsing, cohort<br>definition, and patient cohort-level<br>analysis | A web-based cohort query tool                                                                                 |
| Access             | Use your Mount Sinai network username/password to login.                                                                                  | Use your Mount Sinai network username/password to login                                                                                                    | Request access <u>here</u> . Log in to<br>the <u>TriNetX system</u> using your<br>email address and password. |
| Training           | Written Tutorial; PEAK Tutorial                                                                                                    | Written Tutorial; <u>PEAK</u><br><u>Tutorial; Videos</u>                                                                                                   | PEAK Tutorial                                                                                                 |
| Data Types         | Patient demographics, diagnoses,<br>procedures, medications, labs,<br>orders, vitals, institutional patient<br>cohorts (BioMe, IRW, etc.) | Patient demographics, diagnoses,<br>procedures, medications, labs,<br>orders, vitals                                                                       | Patient demographics, diagnoses,<br>procedures, medications, labs,<br>orders, vitals                          |
| PHI                | No                                                                                                    | No                                                                                                    | De-identified data only                                                                                       |
| Cost               | No charge                                                                                                    | No charge                                                                                                    | No charge                                                                                                    |
| Application Status | Leaf Status and Roadmap                                                                                                    | ATLAS Status and Roadmap                                                                                                    |                                                                                                    |
| Advantages         | Can visualize demographic details<br>of cohorts, drag-and-drop query<br>feature; download de-identified<br>patient cohort list            | Utilizes common data model and queries                                                                                                    | Offers a polished, commercially developed user interface                                                      |

See more details at https://labs.icahn.mssm.edu/msdw/services/

#### What is PHI? What is De-identification?

**"PHI** (Protected Health Information) is information (demographic, financial, social, clinical) relating to an individual's past, present, or future health history, treatment, or payment for health care services that is held or transmitted by a CE or its BA that identifies the individual or <u>for which there is a reason to</u> <u>believe it can be used to identify the individual</u>."

**De-identification** is the process by which PHI is rendered not individually identifiable. The HIPAA Privacy Rule establishes two methods to de-identify PHI:

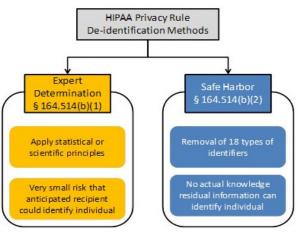

### **Types of Identifiers**

- Name
- Street Address, city, county, zip code (the first three digits of the zip code may be used if there are more than 20,000 people in the zip code)
- All element of dates (except year), including dates of birth, admission, discharge or death
- All ages over 89
- All telephone/fax numbers
- Fax number
- E-mail addresses
- Social Security Number (SSN)
- Medical Record Number (MRN)

- Health plan beneficiary number
- Account numbers (health plan IDs, credit card, bank, invoice #s)
- Certificate/License numbers
- Vehicle identifiers, including license plate numbers
- Device identification and/or serial number
- Uniform Resource Locator (URL)
- Internet Protocol (IP) address
- Biometric identifiers (finger, voiceprints, etc)
- Full face photographic images and other comparable images
- Any other unique identifying number, characteristic, or code

# **TriNetX Query Tool**

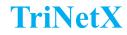

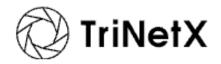

- TriNetx can be used to query the MSDW for QI and Research purposes
- Access **De-identified** data across the following domains:
  - Diagnoses using ICD-10-CM
  - o Encounters
  - o Lab results using LOINC
  - Medications using ATC, RxNorm Ingredient
  - Procedures using CPT4
  - $\circ$  Demographics
  - $\circ$  Vitals
- Additional Features:
  - o Simulate patient populations based on inclusion and exclusion criteria
  - Explore patient cohort to learn about any comorbid conditions, etc.
  - Predict number of newly eligible patients for your study
- Maintained by a third-party private company

#### **Accessing TriNetX**

- All Mount Sinai faculty, staff or student can access TriNetX at <u>https://live.trinetx.com</u>
- Google Chrome is the preferred browser
- Requires VPN access and use of your Mount Sinai Login credentials

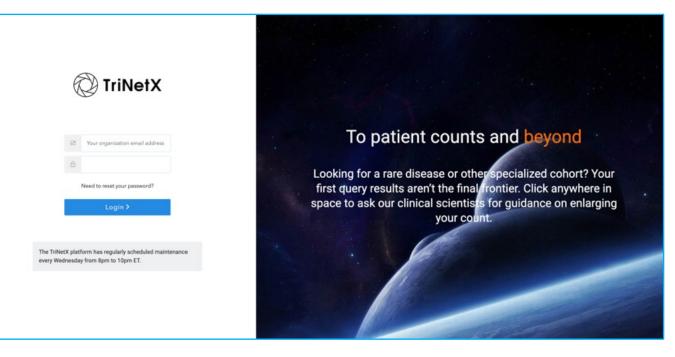

#### **TriNetX Interface**

| ← → C II live.trinetx.com/tnx/studies                                                         | ९ 🖈 速 💷 💿 🗄                             |
|-----------------------------------------------------------------------------------------------|-----------------------------------------|
| TriNetX Studies - Connect Trial Connect Browse Network Discover -                             | A · · · · · · · · · · · · · · · · · · · |
| All studies Favorites Created by me Shared with me Template studies Oncology template studies |                                         |
| Q. Search Sort by Last Updated \$                                                             | Create new shudy                        |
| Open studies                                                                                  | Please select a study                   |
| COPD NS test 2                                                                                |                                         |
| Other studies                                                                                 |                                         |

#### **Duplicate a Study from My Studies**

| C TriNetX Studies - Connect Trial Connect Maker Browse Network Discover -                                                                                                    | AB 0 😣                                                                                                    |
|----------------------------------------------------------------------------------------------------|----------------------------------------------------------------------------------------------------|
| All studies Favorites Created by me Shared with me Template studies Oncology template studies                                                                                                    |                                                                                                    |
| Q Search Sort by Last Updated #                                                                                                    | Create new study                                                                                                    |
| Open studies                                                                                                    | COPD NS test 2                                                                                                    |
| COPD NS test 2                                                                                                    | COPD NS test 2                                                                                                    |
| Other studies                                                                                                    |                                                                                                    |
| Multiple Myeloma Test                                                                                                    | Links                                                                                                    |
| Multiple Myeloma                                                                                                    | Team (0)<br>Documents (0)                                                                                                    |
| COPDINS                                                                                                    | Duplicate                                                                                                    |
|                                                                                                    |                                                                                                    |
| Study Name*         Study Name*         Exter a descriptive name for the study.         Study Name*         Deplicate Study Name         Ceptite following to new study         Current Study         Ourrent Study         Query History         Attached Documenta         Advices Topols         Lucid Inputs |                                                                                                    |
| Research Purpose*  Please select at least one option below.*  Clinical Trial Research  Design clinical trial  Design clinical trial  Assess feasibility of clinical trial  Identity clinical trial sites  Recruit trial subjects                                                                                 | Other Scientific Research Conduct health economics and outcomes research (HEOR) Coptone patient populations Conduct other secondary research |

#### **Sample Study:**

How many adult patients with a diagnosis of COPD and on triple

therapy (fluticasone + umeclidinium + vilanterol), had an ED or

inpatient visit at least once in the last year?

#### **TriNetX – Create New Study**

| ← → C II live.trinetx.com/tnx/studies                                                         | ९ 🖈 🗄 🛯 🔕 🗄           |
|-----------------------------------------------------------------------------------------------|-----------------------|
| TriNetX Studies - Connect Trial Connect BRACE Browse Network Discover -                       | AO O 🚳                |
| All studies Favorites Created by me Shared with me Template studies Oncology template studies |                       |
| Q, Search Sort by Last Updated #                                                              | Create new study      |
| Open studies                                                                                  | Please select a study |
| COPD NS test 2                                                                                |                       |
| Other studies                                                                                 |                       |
|                                                                                               |                       |

#### **TriNetX – Create New Study**

| TriNetX Studies - Connect Trial Connect IIIBACT Browse Network Discover -                                                                                                    |                                                                                                    | <b>≜</b> = G               |
|----------------------------------------------------------------------------------------------------|----------------------------------------------------------------------------------------------------|----------------------------|
| My Studies Q. Search Filter By: All Studies •                                                                                                    |                                                                                                    |                            |
| Create New Study                                                                                                    |                                                                                                    |                            |
| Study Name*  Study Name  Erter a descriptive name for the study.  Study Name*                                                                                                    |                                                                                                    |                            |
| Research Purpose"   Research Purpose                                                                                                    | se                                                                                                    |                            |
| Pisas select at least one option below." Clinical Trial Research Design clinical trial Assess feasibility of clinical trial identify clinical trial sites Recruit trial subjects | Other Scientific Research Conduct health economics and outcomes rese Explore patient populations Conduct other secondary research | earch (HEOR)               |
| Study Identifying Information                                                                                                    |                                                                                                    |                            |
| Summary                                                                                                    |                                                                                                    |                            |
|                                                                                                    |                                                                                                    |                            |
| Sponsor Name                                                                                                    |                                                                                                    | Study Status               |
|                                                                                                    |                                                                                                    | Select study status ¢      |
| Study Identifier                                                                                                    | NCT Number                                                                                                    | EudraCT Number             |
|                                                                                                    |                                                                                                    | Validate                   |
| Target Population* Target Population                                                                                                    |                                                                                                    |                            |
| Indication                                                                                                    | Primary Therapeutic Area*                                                                                                    | Secondary Therapeutic Area |
|                                                                                                    | Select therapeutic area                                                                                                    | Select therapeutic area    |

#### **Create New Study – Query Builder**

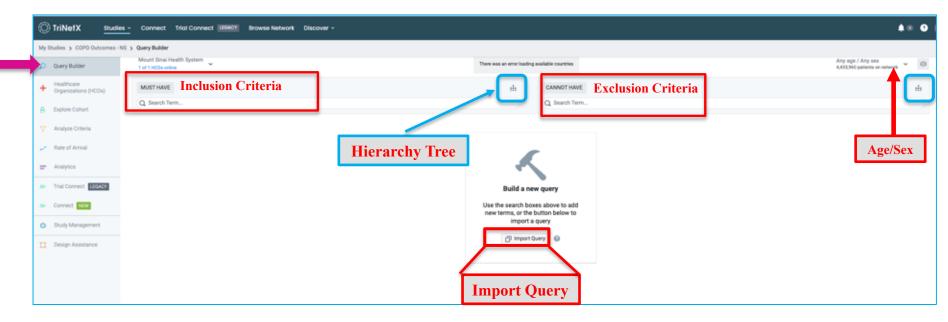

#### **Hierarchy Tree – Search from Clinical Domains**

| Mount Sinai Health System<br>1 of 1 HCOs online |                                                       | Any country<br>1 country in the netwo | rk ~                     | Any age / Any sex<br>4,716,660 patients on network |
|-------------------------------------------------|-------------------------------------------------------|---------------------------------------|--------------------------|----------------------------------------------------|
| MUST HAVE                                       |                                                       | :1:                                   | CANNOT HAVE              | :1:                                                |
| Q Diagnoses: ICD-10                             |                                                       |                                       | Q Search Term            |                                                    |
|                                                 | 9 terms ()                                            | Medications                           | Labs G Genomics V Visits | Patients                                           |
| > ICD-10-CM A00-B99                             | Certain infectious and parasitic diseases             |                                       |                          | 486,160                                            |
| > ICD-10-CM C00-D49                             | Neoplasms                                             |                                       |                          | 455,240                                            |
| > ICD-10-CM D50-D89                             | Diseases of the blood and blood-forming organs and ce | rtain disorders involv                | ing the immune mechanism | 266,300                                            |
| > ICD-10-CM E00-E89                             | Endocrine, nutritional and metabolic diseases         |                                       |                          | 945,110                                            |
| > ICD-10-CM F01-F99                             | Mental, Behavioral and Neurodevelopmental disorders   |                                       |                          | 500,050                                            |
| > ICD-10-CM G00-G99                             | Diseases of the nervous system                        |                                       |                          | 525,950                                            |
| > ICD-10-CM H00-H59                             | Diseases of the eye and adnexa                        |                                       |                          | 309,570                                            |
| Show Terms with Zero Patients S                 | how Deprecated                                        |                                       |                          | Add To Query Cancel                                |

#### Adding a term to the Query Builder:

Search for terms using the search box. For a given search result, click on the hierarchy tree to view parent and child terms

| Mount Sinai Health System<br>1 of 1 HCOs online | Any country<br>1 country in the network                                                                                                    | Any age / Any sex<br>4,716,660 patients on network |
|-------------------------------------------------|----------------------------------------------------------------------------------------------------|----------------------------------------------------|
| Q Copd                                          | CANNOT HAVE                                                                                                    | th                                                 |
| All D Demographics Dx Diagnoses<br>Code         | Oncology         P         Procedures         M         Medications         L         Labs         G         Genomics         V         Visits           Term Description | Patients                                           |
| ✓ ICD-10-CM J44                                 | Dx Other chronic obstructive pulmonary disease Copd                                                                                                    | Patient Count 38,590                               |
| CD-10-CM J44.1                                  | Dx Chronic obstructive pulmonary disease with (acute) exacerbation Copd w acute exacerbation                                                                              | 17360 🥰                                            |
| ☐ ICD-10-CM J44.0                               | Dx Chronic obstructive pulmonary disease with (acute) lower respiratory infection<br>Copd w acute bronchitis                                                              | 970 of                                             |
| Show Terms with Zero Patients Show Deprecated   | Ad                                                                                                    | d to Query Cancel                                  |

#### **Adding Additional Terms**

Next search for medications under **MUST HAVE** and add all three meds to Query

| Mount Sinai Health System<br>1 of 1 HCOs online | Any country<br>1 country in the network                                                                            | Any age / Any sex<br>4,716,660 patients on network | ٥ |
|-------------------------------------------------|----------------------------------------------------------------------------------------------------|----------------------------------------------------|---|
| MUST HAVE                                       | CANNOT HAVE                                                                                                    | 1                                                  | H |
|                                                 | cology P Procedures M Medications L Labs G Genomics V Visits Term Description                                      | Patients                                           |   |
| ✓ RxNorm 41126                                  | Fluticasone                                                                                                    | 205,280 0                                          | £ |
| C ICD-10-CM T36.0X5A Dx                         | Adverse effect of penicillins, initial encounter <i>Fluticasone</i> adverse reaction                               | 670 😽                                              | ę |
| C ICD-10-CM T50.995A Dx                         | Adverse effect of other drugs, medicaments and biological substances, initial encounter <i>Fluticasone</i> allergy | 230 😽                                              | ę |
|                                                 |                                                                                                    |                                                    |   |
|                                                 |                                                                                                    |                                                    |   |
| Show Terms with Zero Patients Show Deprecated   | Add to Query                                                                                                    | Add To Query Cancel                                | d |

#### **Adding Additional Terms**

Click on the operator to switch between 'AND' & 'OR'

| MUST HAVE                                                 | 11    |
|-----------------------------------------------------------|-------|
| Q Search Term                                             |       |
| ☆ Collapse All Groups                                     |       |
| Ungrouped Terms                                           |       |
| MUST HAVE                                                 |       |
| ICD-10-CM J44 Other chronic obstructive pulmonary disease | 34,0' |
| RxNorm 41126 fluticasone                                  | 182,9 |
| RxNorm 1424884 vilanterol                                 | 15,9  |
| AND<br>RxNorm 1487514 umeclidinium                        | 6,9   |

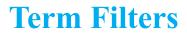

Hover over a term and click on the blue funnel to add details (i.e. Route, Brand, Strength for a medication)

| RxNorm 41126 fluticasone         |                                | Add ter    | m filters                                                                                   |
|----------------------------------|--------------------------------|------------|---------------------------------------------------------------------------------------------|
| RxNorm 1424884 vilanterol        |                                |            | T-⊞ 🗇                                                                                       |
| D<br>RxNorm 1487514 umeclidinium | 1                              |            | 9,380                                                                                       |
| T Me<br>Route                    | edication Details Clear Filter | Brand      | Strength                                                                                    |
|                                  |                                |            |                                                                                             |
| Q Fil                            | known route 17,350             | Q Filter > |                                                                                             |
| Un                               |                                |            | 0         Unknown strength         17,350           0         0.025 mg/actuat         5,710 |

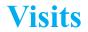

#### Add the terms for Emergency (ED) and Inpatient visit under MUST HAVE

| MUST HAVE                                                                            | 4 + 4<br>+ 4<br>+ 4 | CANNOT HAVE              | 2-12                                |
|--------------------------------------------------------------------------------------|---------------------|--------------------------|-------------------------------------|
| Q Visits                                                                             |                     | Q Search Term            |                                     |
| All D Demographics Dx Diagnoses & Oncology P Procedures                              | M Medications L     | Labs G Genomic: V Visits | Patients<br>4,716,440               |
| <ul> <li>✓ Visit</li> <li>✓ Visit: Ambulatory</li> <li>✓ Visit: Emergency</li> </ul> |                     |                          | 4,716,440<br>3,347,120<br>1,020,870 |
| <ul> <li>✓ Visit: Inpatient Encounter</li> <li>Visit: Unknown</li> </ul>             |                     |                          | 566,200<br>4,713,640                |
| Visit: Virtual                                                                       |                     |                          | 512,390                             |
| Show Terms with Zero Patients                                                        |                     |                          | Add To Query Cancel                 |

#### **Create Groups of Terms**

Once terms of interest have been added, click **Create a New Group** to group terms of interest

• *Example*: Group medications: *fluticasone, vilanterol, umeclidinium* 

| MUST HAVE<br>Q. Search Term                                                                                | #                          | CANNOT HAVE<br>Q. Search Term | # |
|----------------------------------------------------------------------------------------------------|----------------------------|-------------------------------|---|
| Ungrouped Terms MUST HAVE KD-10-CM JH Other chronic obstructive pulmonary disease                          | 38,590                     | CANNOT HAVE                   |   |
| AND<br>Roherm 4112s fluticasone<br>AND<br>Roherm 1424884 villanterol<br>AND<br>Roherm 1487514 umeclidinium | 205,280<br>19,450<br>9,380 | 1. Added MUST HAVE<br>terms   |   |
| Visit Energency<br>Visit Inpatient Encounter                                                               | 1,020,870                  |                               |   |
| + Create a New Group 2. Create a New Group                                                                 |                            |                               |   |

#### **Groups of Terms**

3. Click Add terms of interest  $\rightarrow$  4. Select terms (i.e. fluticasone, vilanterol, umeclidinium) for newly created Group 1

| CD-19-CM JH4 Other chronic obstructive pulmonary disease | 38,590                         |                                              |                    |                                                |
|----------------------------------------------------------|--------------------------------|----------------------------------------------|--------------------|------------------------------------------------|
| Roburn 41126 fluticasone                                 | 205,280                        |                                              |                    |                                                |
| Rowers 1424884 vilanterol                                | 19,450                         |                                              |                    |                                                |
| Rohum 1487514 umeçlidinium                               | 9,380                          |                                              |                    |                                                |
| Visit Emergency                                          | 1,020,870                      |                                              |                    |                                                |
| Visit Inpatient Encounter                                | 566,200                        |                                              |                    |                                                |
| A Group 1 Group 1                                        |                                | + Related Group + Number of Instances + + 67 |                    |                                                |
| 3. Add terms                                             | + Add times or drag and drop t | ierms here                                   |                    |                                                |
|                                                          |                                |                                              |                    |                                                |
|                                                          |                                | ∧ Group 1                                    |                    | + Related Group + Number of Instances + + 67 1 |
|                                                          |                                | Unnamed Group 🖌                              |                    | + Terms + Time Constraint                      |
|                                                          |                                | Terms not included in the group              |                    |                                                |
|                                                          |                                | ADD TD MUST HAVE                             | ADD TO CANNOT HAVE |                                                |
|                                                          |                                | Rotiorm 41126 fluticasone                    | _                  |                                                |
|                                                          |                                | 4. Select terms                              |                    |                                                |
|                                                          |                                | for Group 1                                  |                    |                                                |
|                                                          |                                | Vult Emergency                               | _                  |                                                |
|                                                          |                                | Visit: Inpatient Encounter                   |                    |                                                |
|                                                          |                                |                                              |                    |                                                |
|                                                          |                                |                                              |                    | Cancel 28                                      |
|                                                          |                                |                                              |                    |                                                |

#### **Define Temporal Relationship between two Clinical Events**

Related Group - Can indicate that Group B occurred before, on or after Group A

- Example: Patient must be on medications before ED or Inpatient Visit
- 1. Click Related Group from Group 1 (Meds) → 2. Click Add terms to Group B

| NND    |                        |                                  |                                             |                          |                         |                           |
|--------|------------------------|----------------------------------|---------------------------------------------|--------------------------|-------------------------|---------------------------|
| ∧ Gro  | up 1                   | 1.                               | Related Group                               | + Related Group + Number | r of Instances 🕆 🕂 🗗 🛅  |                           |
| Meds   | Group 1                |                                  |                                             |                          | Terms + Time Constraint |                           |
| MUSTIN | AVE.                   |                                  | CANNOT HAVE                                 |                          |                         |                           |
|        | em 41126 fluticasone   | 205,2                            | _                                           |                          |                         |                           |
| Dutte  | arm 1424004 vilanterol | 19,4                             | 50                                          |                          |                         |                           |
|        |                        |                                  |                                             |                          |                         |                           |
| RxNo   | m 1487514 umeclidinium | 9,3                              | 80                                          |                          |                         |                           |
|        |                        |                                  |                                             |                          |                         |                           |
|        |                        | 880                              |                                             |                          |                         |                           |
|        |                        | Group 1                          |                                             |                          |                         | + Number of Instances     |
|        |                        | 1A Meds / Group 1                | A                                           |                          |                         | + Terms + Time Constraint |
|        |                        | MUST HAVE                        |                                             | CANNOT HAVE              |                         |                           |
|        |                        | Rotionm 41126 fluticasone        |                                             | 205,280                  |                         |                           |
|        |                        | Rohorn 1424884 vilanterol        |                                             | 19,450                   |                         |                           |
|        |                        | Rohorm 1487514 umeclidinium      |                                             | 9,380                    |                         |                           |
|        |                        |                                  |                                             |                          |                         |                           |
|        |                        | Set a relationship between group | s before running the query Set Relationship |                          |                         |                           |
|        |                        | 18 Unnamed Group 🖌 Gro           | up 1B                                       |                          |                         | + Terms 🗗 🛱               |
|        |                        |                                  | <u> </u>                                    |                          |                         |                           |
|        |                        |                                  | •                                           | Add terms                | 2. Add terms            |                           |
|        |                        |                                  |                                             |                          |                         |                           |

#### **Define Temporal Relationship between two Clinical Events**

3. Click Set Relationship between Group A and Group B

| and the second second se                                                                                                    |         |                    |                               |
|----------------------------------------------------------------------------------------------------|---------|--------------------|-------------------------------|
| <ul> <li>Group 1</li> </ul>                                                                                                    |         |                    | + Number of Instances + + & 🗗 |
| 1A Meds 🖌                                                                                                    |         |                    | + Terms + Time Constraint     |
| MUST HAVE                                                                                                    |         | CANNOT HAVE        |                               |
| Rohom 41126 Buticasone                                                                                                    | 205,280 |                    |                               |
| Roham 1424884 vilanterol                                                                                                    | 19,450  |                    |                               |
| Rotern 1487514 umecildinium                                                                                                    | 9,380   |                    |                               |
|                                                                                                    |         |                    |                               |
| Set a relationship between groups before running the query Set Relationship                                                                                                    | 3       | . Set Relationship |                               |
| 1B Unnamed Group 🖌                                                                                                    |         |                    | + Terms 🗗 🗇                   |
| Terms not included in the group                                                                                                    |         |                    |                               |
| ADD TO MUST HAVE D LCD TO MUST HAVE ADD TO MUST HAVE ADD |         | ADD TO CANNOT HAVE |                               |
| Visit Emergency                                                                                                    |         |                    |                               |
| Visit: Inpatient Encounter                                                                                                    |         |                    |                               |
|                                                                                                    |         |                    |                               |
|                                                                                                    |         |                    | Save Cancel                   |

#### **Define Temporal Relationship between two Clinical Events**

4. Define temporal relationship between Group A and Group B.

| MD                           |                                      |               |                                 |
|------------------------------|--------------------------------------|---------------|---------------------------------|
| ~ Group 1                    |                                      |               | + Number of Instances 1 + 0 8   |
| 1A Meds 🖌                    |                                      |               | + Terms + Time Constraint       |
| MUST HAVE                    |                                      | CAMNOT HAVE   |                                 |
| Rationm 41126 Euticasone     | 205,280                              |               |                                 |
| Ration 1424004 vilanteral    | 19,450                               |               |                                 |
| Baliarm 1487514 umeclidinium | 9,380                                |               |                                 |
| Before                       | Ino timo tiday Same<br>Days Q Aher Q | 1day tima 3ma | 6ma tyr 3yr Syr Anytme<br>Attar |
| 18 ED or Inpatient Visit     |                                      |               | + Terms (7 🖬                    |
|                              |                                      |               |                                 |
| MUST HAVE                    |                                      | CANNOT HAVE   |                                 |
| Visit: Emergency             | 1,020,870                            |               |                                 |
| Visit: Inpatient Encounter   | 566,200                              |               |                                 |

#### **Copy a Group and Paste**

- 1. Copy Group1B, and click Paste Logic to create Group 2 (Example: COPD patients on meds who had an ED or Inpatient visit in the past year)
- 2. Click **Time Constraint** for Group 2

Group 2 G
 ED or Inpatient Visit

MUST HAVE

Visit: Emergency

|       | A Group 1                                                                                                    | + Number of Instances 🕆 🕁 🗗 🛅               | 1                                           |
|-------|----------------------------------------------------------------------------------------------------|---------------------------------------------|---------------------------------------------|
|       | 1A Meds 🖌                                                                                                    | + Terms + Time Constraint                   |                                             |
|       | MUST HOLE<br>Referent: 41128: Multicasome 205,200<br>Referent: 4128: Multicasome 194,400<br>TO                                                                                                    | CAMOT HOU!                                  |                                             |
|       | Between: 141314         umeckdoware         \$300           Relationship:         Any instance of 50 or legislant Visit occurred at least 1 day after any instance of Model           1B         ED or impatient Visit / Group 1B | Copy 18 (ED or logalient Vari)<br>+ Terre d |                                             |
|       | VUIDT HAVE<br>Visit: Envergency 1,020,870<br>Visit: Inputient Encounter 546,000                                                                                                    | Сору                                        |                                             |
|       | Collapse All Groups + Create a New Group                                                                                                    |                                             |                                             |
| oup 2 |                                                                                                    | +1                                          | Related Group + Number of Instances + 4 🕫 🛅 |
| /     |                                                                                                    |                                             | + Terms + Time Constraint                   |
|       | 1,630,870                                                                                                    | CANNOT HIRVE                                | Time Constraint                             |
| unter | 566,200                                                                                                    |                                             | Time Constraint                             |

#### **Adding Time Constraints**

• Set time constraint for Group 2

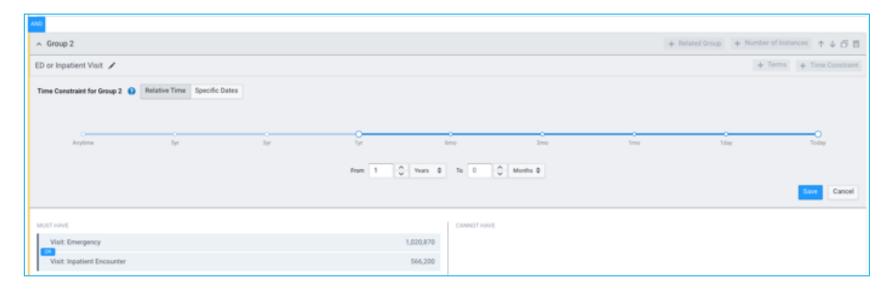

#### **Adding Number of Instances**

Example: COPD patients on meds who had an ED or Inpatient visit at least once in the past year

| AND .                                                                           |                            |           |                                               |
|---------------------------------------------------------------------------------|----------------------------|-----------|-----------------------------------------------|
| <ul> <li>Group 2</li> </ul>                                                     |                            |           | + Related Group + Number of Instances + + 6 8 |
| ED or Inpatient Visit 🖌 This group occurred since 1 year ago                    |                            |           | Terms                                         |
| MUST HAVE                                                                       | CAN                        | NWOT HAVE | Number of Instances                           |
| Visit: Emergency                                                                | 1,020,870                  |           |                                               |
| Visit: Inpatient Encounter                                                      | 566,200                    |           |                                               |
|                                                                                 |                            |           |                                               |
|                                                                                 | •                          |           |                                               |
| <ul> <li>Group 2</li> </ul>                                                     |                            |           | + Related Group + Number of Instances 🕆 🕁 🗗 🗇 |
| Number of Instances for Group 2 🚯<br>Group 2 (ED or Inpatient Voit) must happen |                            |           |                                               |
| E Remove                                                                        | Greater than or equal to a |           | Gevel Cancel                                  |
| ED or impatient Visit 🖌 This group occurred since 1 year ago                    |                            |           | + Terra                                       |

#### **Restrict by Current Age**

Example: COPD adult patients on meds who had an ED or inpatient visit at least once in the past year

| Mount Sinai Health System               |                                                                                                    | Any country ~ ~ |                                         | Arty tige / Arty sex<br>4316,858 patients on network |                               |
|-----------------------------------------|----------------------------------------------------------------------------------------------------|-----------------|-----------------------------------------|------------------------------------------------------|-------------------------------|
| MUST HAVE                               |                                                                                                    | TTT CANNOT HAVE |                                         | - th                                                 |                               |
| Q. Search Term                          |                                                                                                    | Q. Search Term  |                                         |                                                      |                               |
| X Collapse All Groups                   |                                                                                                    |                 |                                         |                                                      |                               |
| Ungrouped Terms                         |                                                                                                    |                 |                                         |                                                      |                               |
| KD-10CM J44 Other chronic obstructive p | pulmonary disease                                                                                                    | CANNOT HAVE     |                                         |                                                      |                               |
|                                         |                                                                                                    |                 |                                         |                                                      |                               |
|                                         | Mount Sinai Health System<br>1 of LHCDs online                                                                                                    |                 | Any country<br>5 country in the network | Any a:<br>4,343,0                                    | ge / Any sex * O              |
|                                         | Population<br>Mount Sinai Health System                                                                                                    |                 | Type of Graph<br>Grouped Stacked        |                                                      | •                             |
|                                         | Excluded Male for<br>1000ptrd j0 40,000<br>10,000<br>10,000 | unak 🔲 Ukinowe  | e<br>Age in years                       | 4 75                                                 | Patients 90 and Dider: 75,577 |
| ]                                       | Select Age Range Greater than or equal to Less than or equal to vers                                                                                                    | Age             | Select Sex                              |                                                      |                               |

O Female (2,426,022)

#### **Restrict by Age at Event**

Hover mouse over the term in Query Builder and click on **Blue Funnel**:

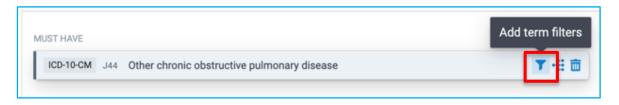

Indicate age or age range for when patient had the term documented:

| Greater than or equal to $\geq$ |                                                                                            |
|---------------------------------|--------------------------------------------------------------------------------------------|
| Between (including)             | rivacy, if you use this filter only patients currently aged 90 or younger will be returned |
| Less than or equal to $\leq$    |                                                                                            |
| Exactly =                       | e                                                                                          |
| Between (including) 🔹           | and 🗘 years                                                                                |

#### **Exclude Deceased Patients**

#### Found under Demographics

| MUST HAVE the start of the start of the star | CANNOT HAVE                | ÷                     |
|----------------------------------------------------------------------------------------------------|----------------------------|-----------------------|
| All D Demographics Dx Diagnoses & Oncology P Procedures M Medications<br>Code Term Description                                                                                                    | L Labs G Genomics V Visits | Patients<br>34,930 of |
|                                                                                                    |                            |                       |
|                                                                                                    |                            |                       |
| Show Terms with Zero Patients                                                                                                    |                            | Add To Query Cancel   |

#### **Count Patients**

#### Once query has been built, click **Count Patients** to generate cohort

| Constant of A                                                                                 |                    |                | Total and Closed Parameters       |
|-----------------------------------------------------------------------------------------------|--------------------|----------------|-----------------------------------|
| Work Sing Health System                                                                       | Any country        |                | a Transa Ara sea                  |
| 101100 view                                                                                   | T country in the s | neek "         | 4/HZ/HP (adverts or setwork)      |
| MUTHINE                                                                                       | +                  | DIRACT HAVE    |                                   |
| Q Section.                                                                                    |                    | Q leaves here. |                                   |
| Collapse All Groups                                                                           |                    |                |                                   |
| ingrouped Terms                                                                               |                    |                |                                   |
| AUT WOL                                                                                       |                    | LangelTrent    |                                   |
| RENER                                                                                         | 14,591             |                |                                   |
|                                                                                               |                    |                |                                   |
| 1                                                                                             |                    |                |                                   |
| A Group 1                                                                                     |                    |                | + Norte d'Interes + 5 Ø           |
| 14 Molt /                                                                                     |                    |                | e ferre <sub>e</sub> fine-basiste |
| MART HANK                                                                                     |                    | Canadi France  |                                   |
| Mann erns futcasse                                                                            | 201,200            |                |                                   |
| Miles idented                                                                                 | 71,410             |                |                                   |
| New Horse gradidium                                                                           | 1,000              |                |                                   |
|                                                                                               |                    |                |                                   |
| Relationship to process of the importent flat exceed at least 1 by after any insteam of these |                    |                |                                   |
| 18 ED or Inpatient Visit 🖌                                                                    |                    |                | + 14700 (2)                       |
| MAIL PROF                                                                                     |                    | Landificant    |                                   |
| Vall Energency                                                                                | 1,020,079          |                |                                   |
| Vall Egatient Documer                                                                         | 84,200             |                |                                   |
|                                                                                               |                    | 1              |                                   |
| · · · · · · · · · · · · · · · · · · ·                                                         |                    |                |                                   |
| A Group 2 South that is reported instance                                                     |                    |                | + honione + + 0                   |
| ED or inpatient that 🦯 The programment into Type ope                                          |                    |                | a har                             |
| Net Tak                                                                                       |                    | Land Provid    |                                   |
| Valt Energency                                                                                | Losare             |                |                                   |
| Vait Ispitert Brounter                                                                        | 504,200            |                |                                   |
|                                                                                               |                    |                |                                   |
| Collapse All Groups                                                                           |                    |                |                                   |

#### **Explore Cohort - Demographics**

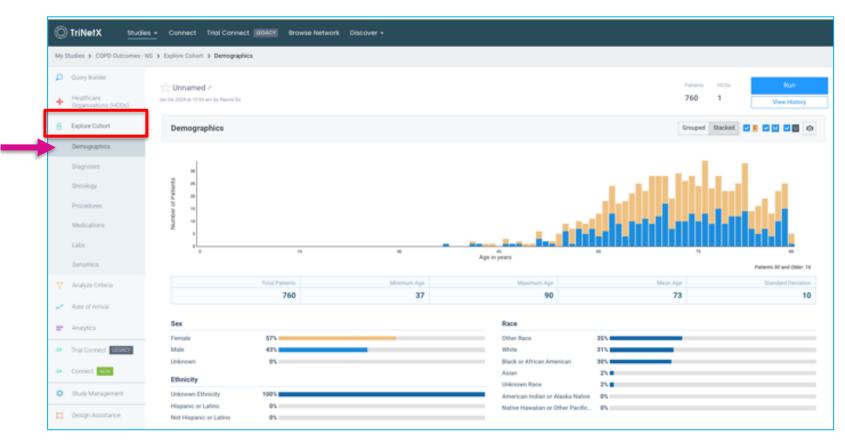

### **Explore Cohort - Diagnoses**

| My S   | Studies > COPD Outcomes -                           | S > Explore Cohort > Diagnoses                                                          |                           |                     |
|--------|-----------------------------------------------------|-----------------------------------------------------------------------------------------|---------------------------|---------------------|
| ρ<br>+ | Query Builder<br>Healthcare<br>Organizations (HCOs) | <sup>3</sup> / <sub>2−7</sub> Unnamed <i>*</i><br>Jun 04,2024 at 10.54 am by Naumi So   | Putients HCOs<br>760 1    | Run<br>View History |
| 8      | Explore Cohort                                      | Diagnoses Set time parameters                                                           | M Arytime 🛛 All           | Acute Chronic 0     |
|        | Demographics                                        |                                                                                         |                           | _                   |
|        | Diagnoses                                           | Search for diagnosis                                                                    | 1/12 emphysema<br>Pasents | ► of Cohort         |
|        | Oncology                                            | VED-T0-CM J00-J09 Diseases of the respiratory system                                    | 760                       | 100%                |
|        | Procedures                                          | VICE-TO-CM JHO-JHA Chronic lower respiratory diseases                                   | 760                       | 100%                |
|        | Medications                                         | > ICD-TO-CM J44 Other chronic obstructive pulmonary disease                             | 760                       | 100%                |
|        |                                                     | > KD-10-CM J41 Emphysema                                                                | 410                       | 54%                 |
|        | Labs                                                | KD TO CM 345 Authena     Add to Must Have + Add to Cannot Have                          | 400                       | 53%                 |
|        | Genomics                                            | > K0-10-CM                                                                              | 170                       | 22%                 |
|        | Analyze Criteria                                    | ICD-TO-CM J42 Unspecified chronic bronchitis                                            | 140                       | 18%                 |
|        |                                                     | > ICD TO CM J47 Bronchiectasis                                                          | 90                        | 12%                 |
| ~      | Rate of Arrival                                     | ICD-TO CM Jet Bronchila, not specified as acute or chronic Option to add terms to query | 80                        | 115.                |
| _      | Analytics                                           | Internation     Total     Annumber of the technology stream                             | 440                       | 58%                 |
| _      |                                                     | > ICD-10-CM J09-J11 Influenza and pneumonia                                             | 380                       | 50%                 |
|        | Trial Connect LEGACY                                | > ICD-10-CM J00-J01 Other diseases of upper respiratory tract                           | 290                       | 38%                 |
|        | Connect NEW                                         | > ICD TO CM JOD JOB Acute upper respiratory infections                                  | 230                       | 30%                 |
|        |                                                     | > ICD-10-CM J00-J22 Other acute lower respiratory infections                            | 160                       | 21%                 |
| o      | Study Management                                    | > ICD TO CM JID JIL Other respiratory diseases principally affecting the interstitium   | 150                       | 20%                 |
|        | Province Residences                                 | > ICD TO CM JIO JII Other diseases of the pleara                                        | 110                       | 14%                 |
| A.     | Design Assistance                                   | KD-10-KM 300-371 Lung diseases due to external agenta                                   | 60                        | FL .                |

View the impact each criteria has on the total patient count

#### 1. Click New Analysis

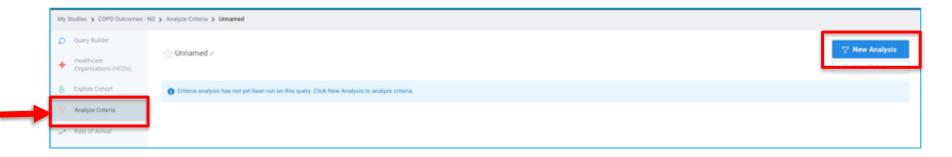

- 2. Select Baseline Criteria to define base population (i.e. patients with COPD)
- 3. Select Terms for Analysis
- 4. Click Run

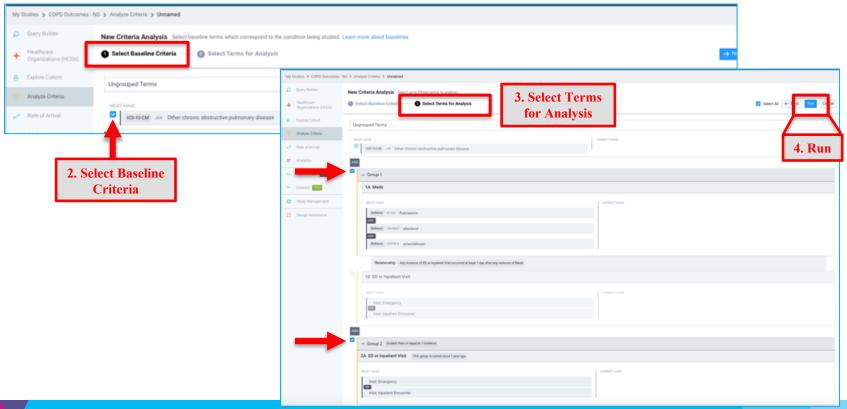

42

- · View the impact each criteria has on the total patient count
- The % decrease is from the criteria above

| My Studies > COPO Outcomes - NS > Analyze Criteria > Unnamed |                                                                                                    |                 |                 |              |  |
|--------------------------------------------------------------|----------------------------------------------------------------------------------------------------|-----------------|-----------------|--------------|--|
| Query Builder     Healthcare     Organizations (HOOs)        | Jan 04, 2004 at 11:00 am by Naomi So                                                                                                    |                 | Patienta<br>760 | New Analysis |  |
| 8 Explore Cohort                                             | Analyze Criteria                                                                                                    |                 |                 | ;= - View 🗗  |  |
| Analyze Criteria                                             |                                                                                                    | Patients        |                 | HCOs         |  |
| Rate of Arrival                                              | Network                                                                                                    | 4,716,660       |                 | 1            |  |
| Analytics                                                    | Base Population                                                                                                    | 38,590          | (-99%)          |              |  |
| Arrial Connect LIGACY                                        | Population a 18 years, Any sex                                                                                                    | 38,560          | (Dr.)           |              |  |
| 👙 Connect NEW                                                | Group 14: Meds The terms in this group occurred at any time. Must Have: Roborn: 41125 Fluticasone William 1424554 Vilanterol AlD Roborn: 1425514 Umecidinium Group 18: ED or Inpatie | 1,480           | (-96%)          | 1            |  |
| <ul> <li>Study Management.</li> </ul>                        | Group 2A: ED or inpatient Visit This group occurred since 1 year ago (Greater than or equal to 1 instance) Must Have: Visit emergency CR. Visit inpatient encounter                  | 760             | (-49%)          | 1            |  |
| Design Assistance                                            |                                                                                                    | 760<br>Patienta |                 | 1<br>HCOs    |  |
|                                                              |                                                                                                    |                 |                 |              |  |

#### Option to Hide criteria to see how it impacts patient count

| see 04, 2024 at 11.00 are by Nasent to                                                                                                    | Patients HOOs <mark>View Analysis</mark><br>760 1 Strive History                                                                                                    |                   |                             |   |
|----------------------------------------------------------------------------------------------------|----------------------------------------------------------------------------------------------------|-------------------|-----------------------------|---|
| Analyze Criteria                                                                                                    | 32 • View [2]                                                                                                    |                   |                             |   |
|                                                                                                    | Patients HCOs                                                                                                    |                   |                             |   |
| Network                                                                                                    | 4716.660 1                                                                                                    |                   |                             |   |
| Base Population © Population 2 B years, Any sex C up 14: Media The terms in this prop occurred at any time. Must Have: Retirem, 41126 Fluticasone S D D H: Media T 26184 Valueterol (unit). Robinem, 1617314 Unretidenzem. Group 18: Dir Inpatie | S <sup>1</sup> / <sub>2</sub> Unnamed ≠<br>Jac 94, 2024 at 1100 am by Naura Ba                                                                                                    |                   | Patients NCOs View Analysis |   |
| Oroge 24: ED or Inputient Visit: This group encoursed since 1 year ago (Breater than or equal to 1     instance). Must Here: Visit: emergency:      OR Visit: inputient encounter                                                                | Analyze Criteria                                                                                                    |                   | }≞ v Wew                    | ď |
|                                                                                                    |                                                                                                    | Patients          | HCOs                        |   |
| HIDE                                                                                                    | Network                                                                                                    | 4,716,660         | 1.                          |   |
|                                                                                                    | Base Population                                                                                                    | 36,590            | (-99%) 1                    |   |
|                                                                                                    | Population a 18 years, Any sex                                                                                                    | 38,560            | (0%) 1                      |   |
|                                                                                                    | Group 2A: ED or topatient Visit This group occurred since 1 year age (Greater than or equal to 1<br>v asstance) Must Have: Volt emergency OR Visit inputient encounter                 | 5,430             | (865) 1                     |   |
| Impact of hidden term                                                                                                    | Adjusting your criteria increases your cohort by 614% or 4,670 patients                                                                                                    | 5,430<br>Patients | 1<br>HCOS                   |   |
|                                                                                                    | Group LA: Meds The terms in this group occurred at any time. Must Nawe: Rohorm 41126 Fluticasone A Rohorm 1424854 Vilanterol ArtD Rohorm 1487514 Unnecidenium. Group 18: ED or Inpatie |                   |                             |   |

#### **Rate of Arrival**

View how many patients who meet query criteria enter patient cohort each month

| My     | My Studies > COPD Outcomes - NS > Rate of Arrival   |                                                     |                                                     |                        |                                    |       |
|--------|-----------------------------------------------------|-----------------------------------------------------|-----------------------------------------------------|------------------------|------------------------------------|-------|
| م<br>+ | Query Builder<br>Healthcare<br>Organizations (HCOs) | ∴ Unnamed ≠<br>Jan 54, 2024 at 11 08 am by Naowillo |                                                     | Patients HCDs<br>760 1 | ✓ Run                              |       |
|        | Explore Cohort<br>Analyze Criteria                  | Patient Arrival Rate 😡                              |                                                     |                        | OID Show graph                     | h 🙆   |
| ~      | Rate of Antival                                     | Healthcare Organization (HCO)                       | Historic Arrivals<br>(Monthly Aug Over Past 3 Yrs.) |                        | icted Arrivals<br>Over Next 1 Yr.) | Trend |
| -      | Analytics                                           | Mount Sinai Health System                           | 23.5                                                |                        | 33.9                               | Hard  |
| 40     | Trial Connect LEGACY                                |                                                     |                                                     |                        |                                    |       |
| 40     | Connect NEW                                         |                                                     |                                                     |                        |                                    |       |
| 0      | Study Management                                    |                                                     |                                                     |                        |                                    |       |
| ш      | Design Assistance                                   |                                                     |                                                     |                        |                                    |       |

### **Study Management**

- **Properties** → Edit Study Properties
- Team  $\rightarrow$  Share Study
- **Documents** → Upload relevant study documents

| My Studies > COPD Outcomes - NS > Study Management > Properties |                                  |                                                          |                       |                     |  |  |  |
|-----------------------------------------------------------------|----------------------------------|----------------------------------------------------------|-----------------------|---------------------|--|--|--|
| 🔎 Query Builder                                                 | Study Properties                 |                                                          | Edit Study Properties | Edit Sub Properties |  |  |  |
| + Healthcare<br>Organizations (HCOs)                            |                                  |                                                          |                       |                     |  |  |  |
| B Explore Cohort                                                | Study Name*                      |                                                          |                       |                     |  |  |  |
| Y Analyze Oriteria                                              | Study Name<br>COPD Outcomes - NS |                                                          |                       |                     |  |  |  |
| Rate of Arrival                                                 |                                  |                                                          |                       |                     |  |  |  |
| Analytics                                                       |                                  |                                                          |                       |                     |  |  |  |
| <ul> <li>Trial Connect LEGACE</li> </ul>                        | Research Purpose" 🕖              |                                                          |                       |                     |  |  |  |
| 4 Connect NEW                                                   | Clinical Trial Research          | Other Scientific Research<br>Explore patient populations |                       |                     |  |  |  |
| Study Management                                                |                                  | Sugara presso presso de                                  |                       |                     |  |  |  |
| Properties                                                      |                                  |                                                          |                       |                     |  |  |  |
| Team                                                            | Study Identifying Information    |                                                          |                       |                     |  |  |  |
| Documents                                                       | Summary                          |                                                          |                       |                     |  |  |  |
| Design Assistance                                               |                                  |                                                          |                       |                     |  |  |  |

## **Demo of Example Query in TriNetX**

# **MSDW Custom Data Request**

#### When You Need Custom Data

- Complex question that cannot be answered with one of the self-service query tools
- Need additional data that is not included in a de-identified data set
- Need PHI data for your analysis

https://scicomp.mssm.edu/jira/servicedesk/customer/portal/4

### How to Open an MSDW Request Ticket

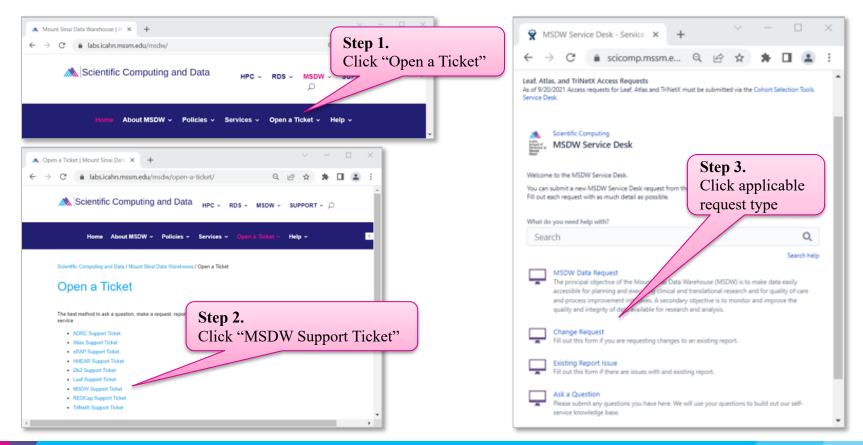

### **Workflow Once Data Request Submitted**

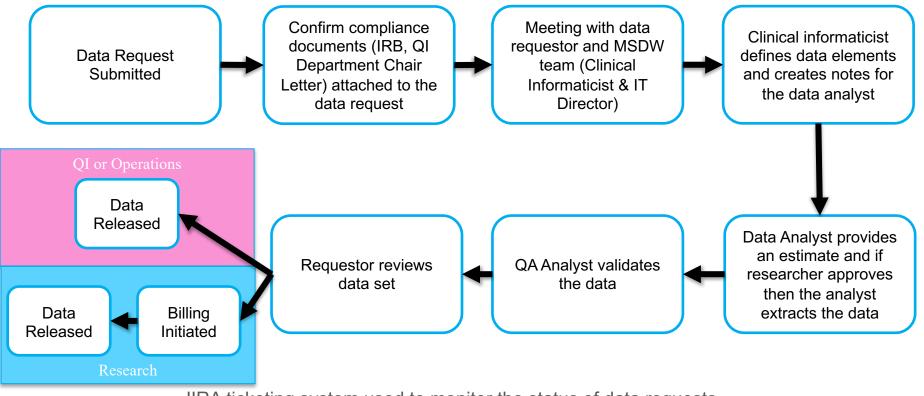

JIRA ticketing system used to monitor the status of data requests

# Acknowledgements

#### **Encourage MSDW Users to Acknowledge CTSA**

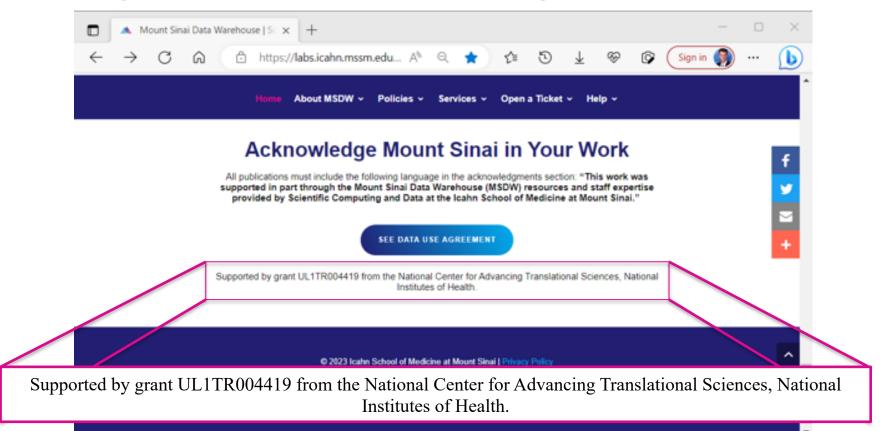

### **Your Publications**

#### **Report publications to Scientific Computing and Data:**

All publications that resulted from Scientific Computing and Data resources and services, including TriNetX, should be reported annually.

#### To report your publications, submit them here:

https://redcap.mountsinai.org/redcap/surveys/?s=HPEMDCYLNTXF3E3E

For 20 or more publications, email Maria at marajulia.castro@mssm.edu

Learn more about MSDW and Clinical Query tools from the links below: https://labs.icahn.mssm.edu/msdw/ https://labs.icahn.mssm.edu/msdw/services/ https://labs.icahn.mssm.edu/msdw/data-sources/

"Walk-in" Digital Concierge service hosted by the MSDWEvery Wednesday from 3:30 PM to 4:30 PM

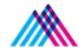

Icahn School of Medicine at Mount Sinai

### Thank you!

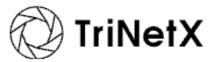

Thank you for your time! We hope you enjoyed this presentation.

Please take a minute to complete a short survey to provide your feedback and help improve our services:

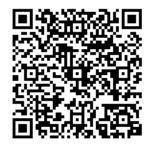

https://redcap.link/2sa7rfu4